#### CSC4200/5200 – COMPUTER NETWORKING

Instructor: Susmit Shannigrahi

#### **CONGESTION CONTROL**

sshannigrahi@tntech.edu

GTA: dereddick42@students.tntech.edu

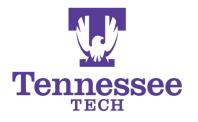

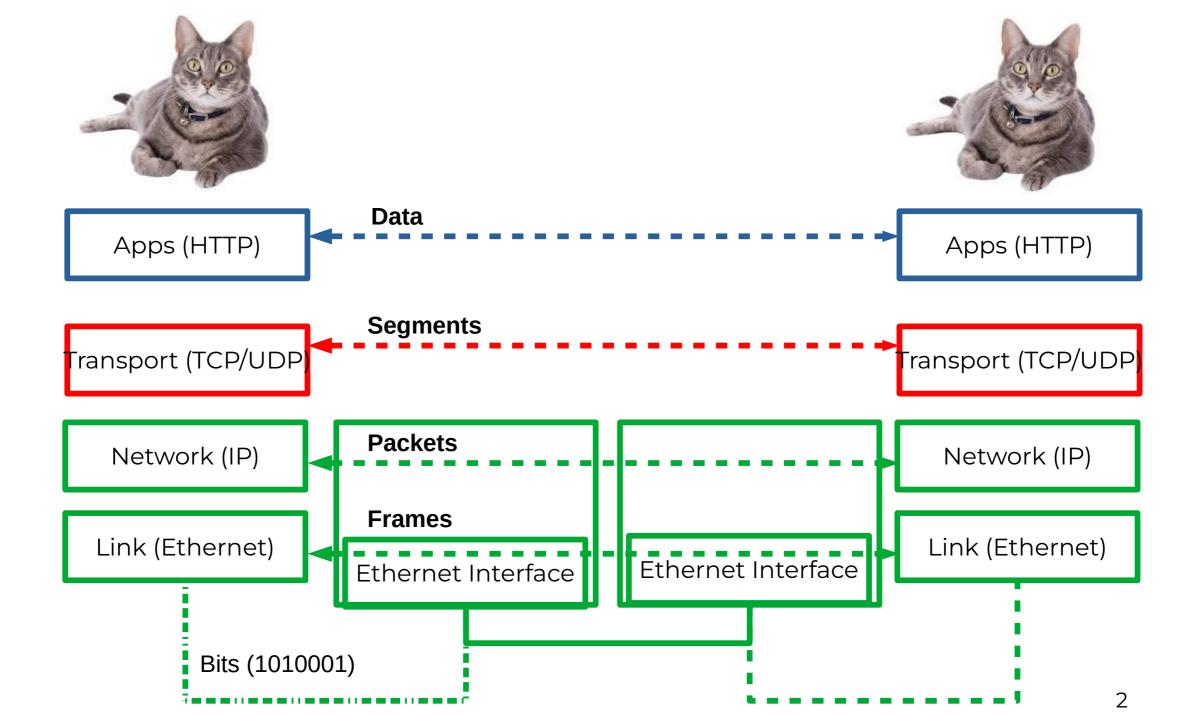

## TCP seq. numbers, ISNs

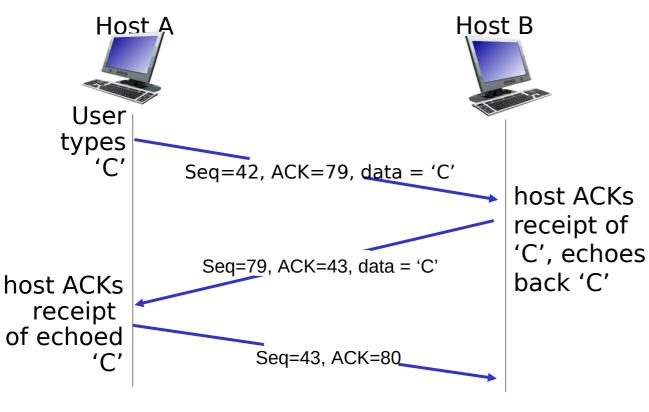

simple telnet scenario

Sequence number for the first byte

Why not use 0 all the time?

- Security
- Port are reused, you might end up using someone else's previous connection

#### Phone number analogy

- TCP ISNs are clock based
  - 32 bits, increments in 4 microseconds
  - 4.55 hours wrap around time

## TCP seq. numbers, ACKs

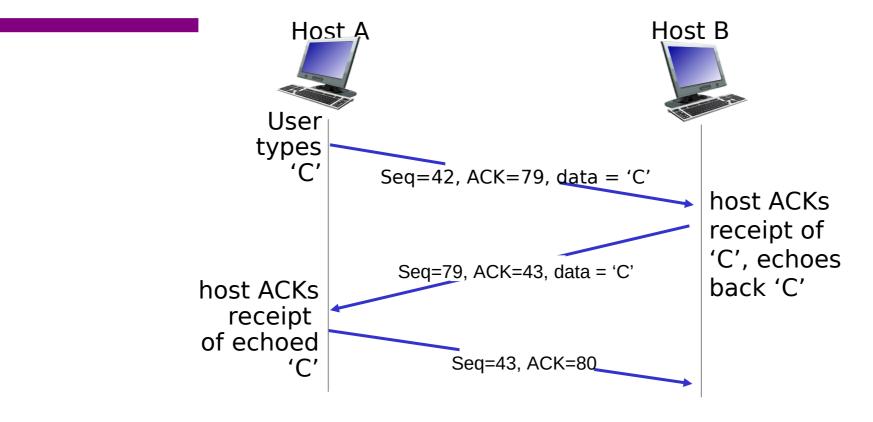

simple telnet scenario

Transport Layer3-4

## TCP Three-way Handshake

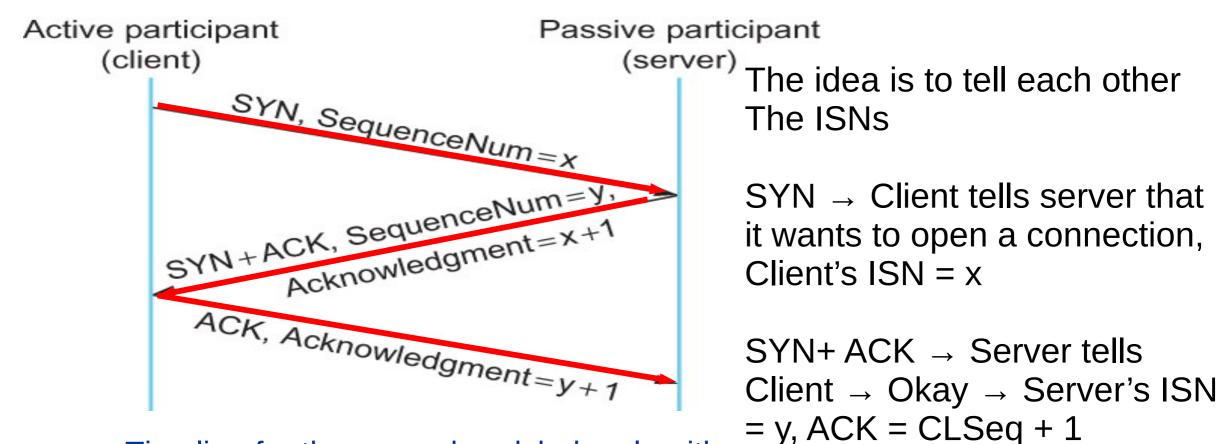

Timeline for three-way handshake algorithm

Why increment by 1?

## Sliding Window Revisited

Sending Side LastByteAcked ≤ LastByteSent LastByteSent ≤ LastByteWritten

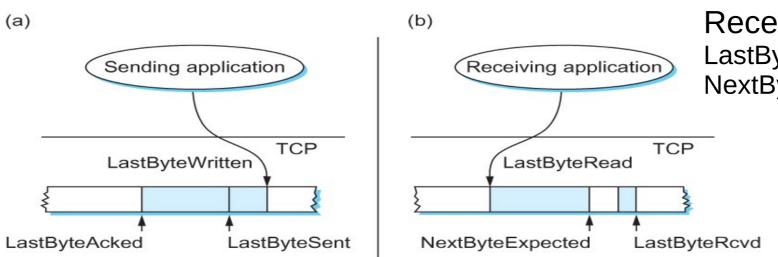

Receiving Side LastByteRead < NextByteExpected NextByteExpected ≤ LastByteRcvd + 1

Relationship between TCP send buffer (a) and receive buffer (b).

## TCP flow control

- receiver "advertises" free buffer space in the header
- sender limits amount of unacked ("in-flight") data to receiver's **rwnd** value
- guarantees receive buffer will not overflow

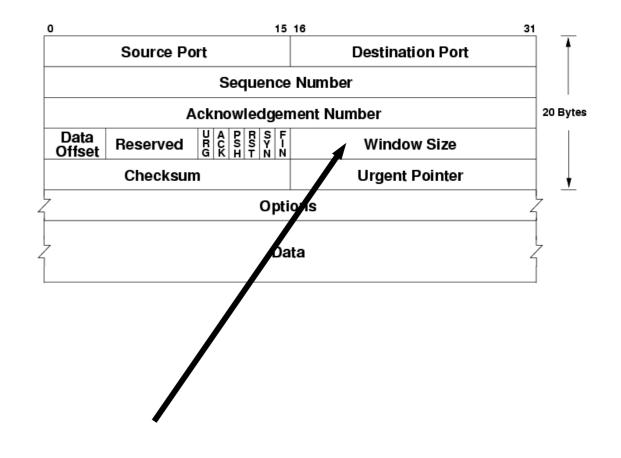

## **TCP Fast Retransmission**

Timeouts are wasteful

Triple duplicate ACKs

Retransmits before timeout

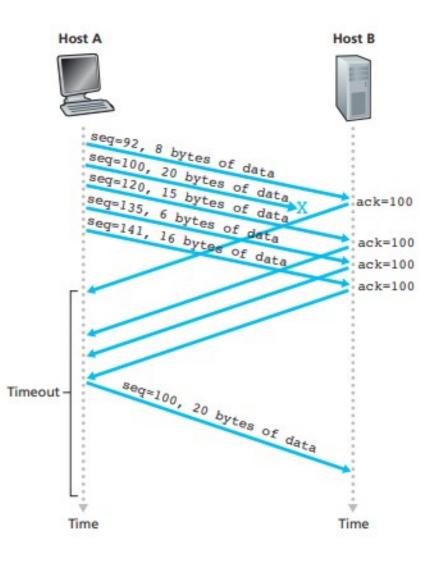

## TCP flow control

- receiver "advertises" free buffer space in the header
- sender limits amount of unacked ("in-flight") data to receiver's **rwnd** value
- guarantees receive buffer will not overflow

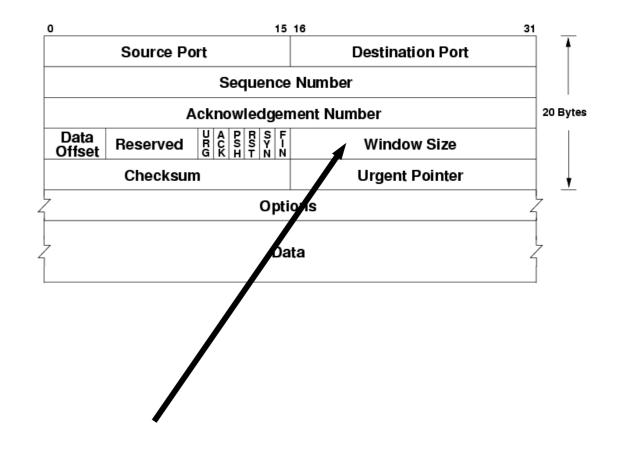

## Defining Fairness: Flows

#### "fair" to whom? – Should be Fair to a Flow

#### What is a flow? Combination of <Src IP, Src Port, Dst IP, Dst Port>

## Fair Queuing

- Fair Queuing
  - FIFO does not discriminate between different traffic sources, or
  - it does not separate packets according to the flow to which they belong.
  - Fair queuing (FQ) maintains a separate queue for each flow

## Queuing Disciplines

• Fair Queuing

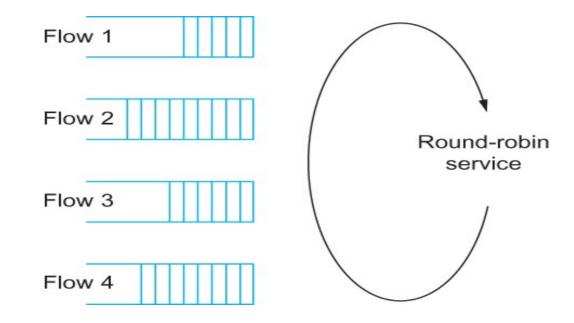

Round-robin service of four flows at a router

# Min Max Fair queuing

- Assume **n** clients
- Channel capacity C
- Give c/n to each client
  - If C1 does not want c/n
  - Divide the excess capacity equally among others
  - So everyone else gets c/n + (c/n c1)/n-1
  - Repeat for C2 and others

## Min Max Fair queuing Example

- Assume **n** clients 5
- Channel capacity C 50
- Give c/n to each client 10/client
  - If CI does not want c/n 4 extra
  - Divide the excess capacity equally among others
  - Everyone else gets c/n + (c/n c1)/n-1, C1 → 5, C2..C5 11
  - Repeat for C2 and others

# Flow Control vs Congestion Control

- Flow Control:
  - Between end hosts
- Congestion Control:
  - In the network

## **Congestion Control**

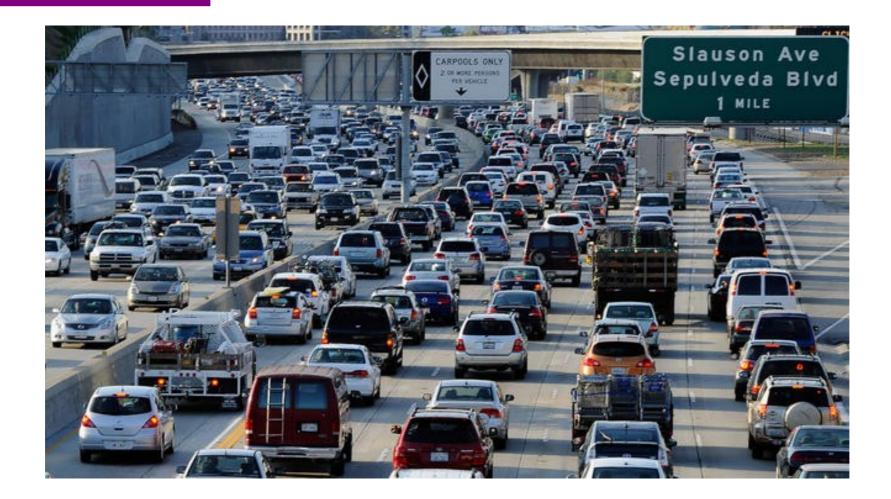

## Principles of congestion control

#### congestion:

- informally: "too many sources sending too much data too fast for *network* to handle"
- different from flow control!
- manifestations:
  - lost packets (buffer overflow at routers)
  - long delays (queueing in router buffers)
- a top-10 problem!

## Congestion: scenario 1

- three senders, two receivers
- one router, infinite buffers
- output link capacity: R
- The router can only transmit one –... and either buffer or drop the other
- If many packets arrive,
- Buffer overflow

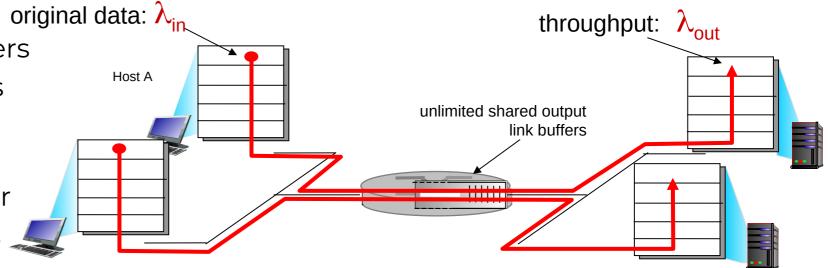

## Causes/costs of congestion: scenario 2

- one router, *finite* buffers
- sender retransmission of timed-out packet
  - application-layer input = application-layer output:  $\lambda_{in} = \lambda_{out} > \lambda_{in}$
  - transport-layer input includes *retransmissions* :  $\lambda_{in} = \lambda_{in}$

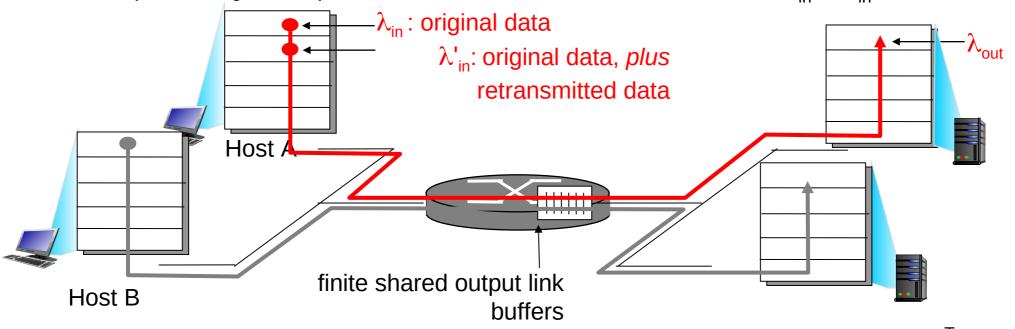

## Metrics: Throughput vs Delay

High throughput –

- Throughput: measured performance of a system –E.g., number of bits/second of data that get through
- Low delay –
- Delay: time required to deliver a packet or message –E.g., number of ms to deliver a packet •
- These two metrics are sometimes at odds
  - More packets = more queuing

## Issues in Resource Allocation

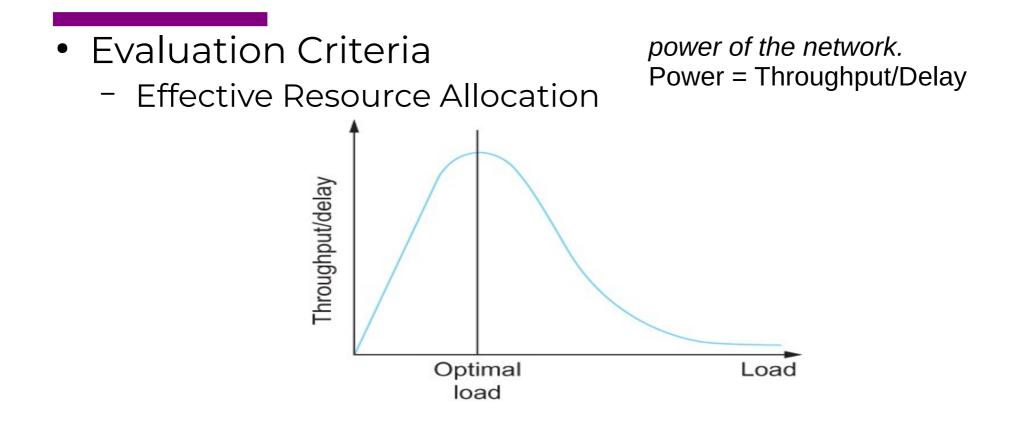

Ratio of throughput to delay as a function of load

## Issues in Resource Allocation

- Evaluation Criteria
  - Fair Resource Allocation
    - The effective utilization of network resources is not the only criterion for judging a resource allocation scheme.
    - We want to be "fair"
    - Equal share of bandwidth

But, what if the flows traverse different paths?

Open problem, often determined by economics

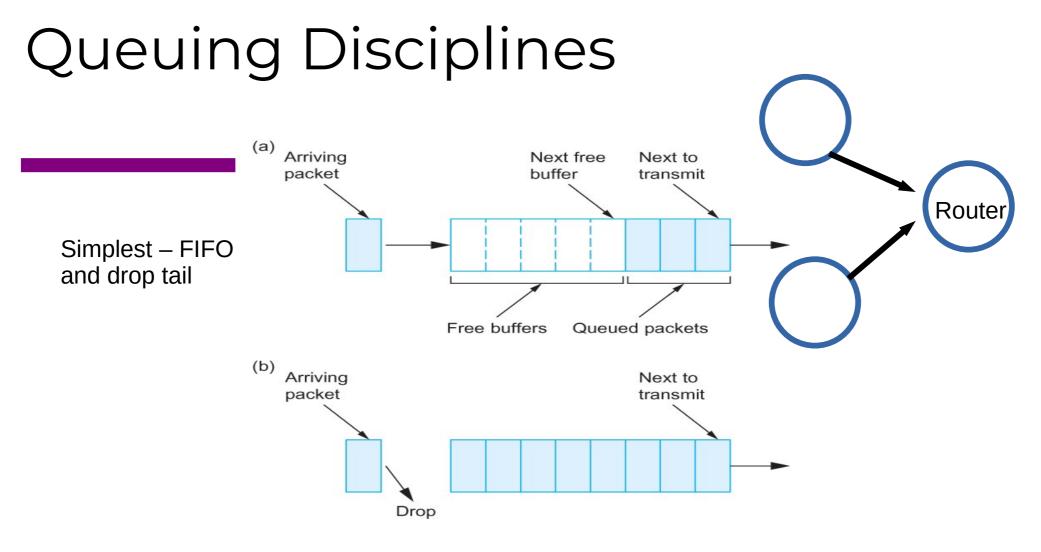

(a) FIFO queuing; (b) tail drop at a FIFO queue.

What are the problems?

## **TCP** Congestion Control

What is the basic idea?

AIMD saw tooth behavior: probing for bandwidth **cwnd**: TCP sender congestion window size

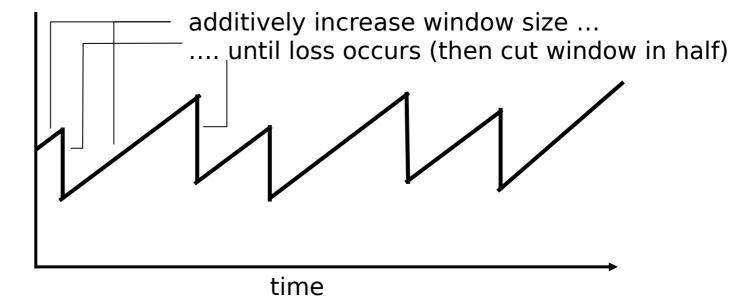

#### **TCP Congestion Control**

- Each source determines available capacity
- Max many packets is allowed to have in transit window
- Congestion window = # of unacked bytes
- MaxSendWindow = min(congestion window, receiver window)
- How do you change congestion window?
  - Decrease on losing a packet (back off)
  - Increase on successful send

#### How much to increase and decrease?

• Additive Increase, Multiplicative Decrease (AIMD)

#### How much to increase and decrease?

- *approach:* sender increases transmission rate (window size), probing for usable bandwidth, until loss occurs
  - additive increase: increase cwnd by 1 MSS every RTT until loss detected
  - multiplicative decrease: cut cwnd in half after loss

AIMD saw tooth behavior: probing for bandwidth

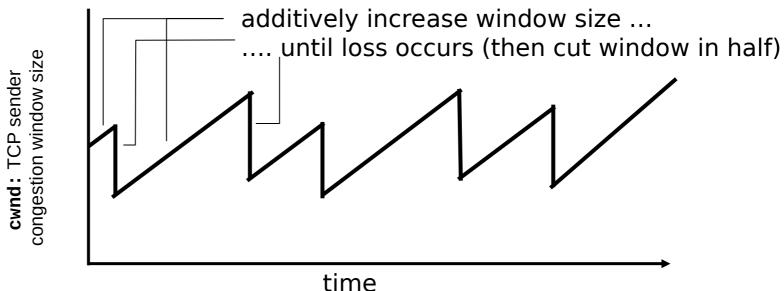

## TCP Slow Start

- when connection begins, increase rate exponentially until first loss event:
  - initially cwnd = 1 MSS
  - double **cwnd** every RTT
  - done by incrementing cwnd for every ACK received
- <u>summary:</u> initial rate is slow but ramps up exponentially fast

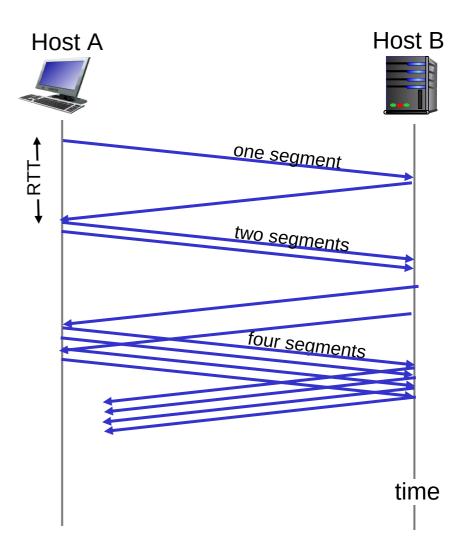

## TCP Slow Start

Why not start with a large window?

Why not increase one by one?

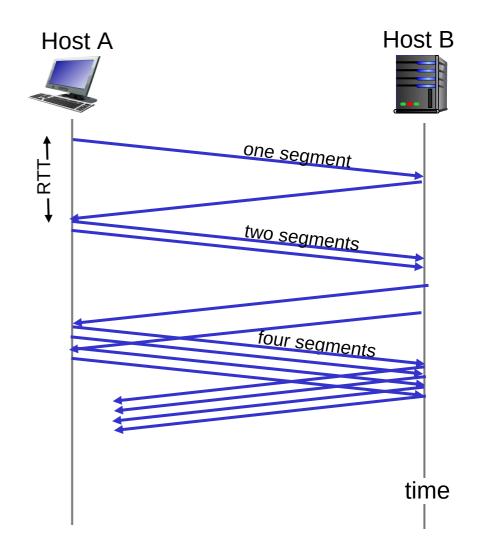

# TCP: detecting, reacting to loss

- loss indicated by timeout:
  - -**cwnd** set to 1 MSS;
  - -window then grows exponentially (as in slow start) to threshold, then grows linearly
- loss indicated by 3 duplicate ACKs: TCP RENO
  - -dup ACKs indicate network capable of delivering some segments -**cwnd** is cut in half window then grows linearly
- TCP Tahoe always sets **cwnd** to 1 (timeout or 3 duplicate acks)

# TCP:Two types of loss

- Triple duplicate ack
  - Do a multiplicative decrease, keep going
- Timeout
  - Reset CWND to 1
  - Take advantage of

# TCP Slow Start and congestion avoidance

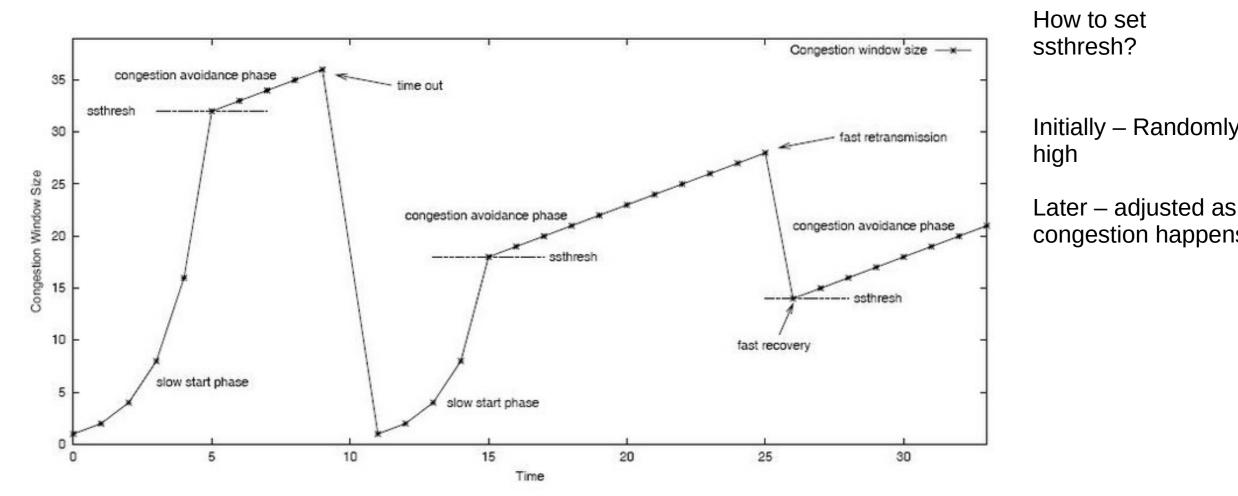

https://www.researchgate.net/figure/3-TCP-slow-start-phase-and-congestion-avoidance-phase\_fig3\_225731524

## **TCP** Congestion Summary

CWND < Threshold → Slow Start, Exponential increase CWND > Threshold → Congestion Avoidance, Linear increase Triple Duplicate ACK → Threshold = CWND/2, CWND = CWND/2 Timeout → Threshold = CWND/2, CWDN = 1 (or 3)

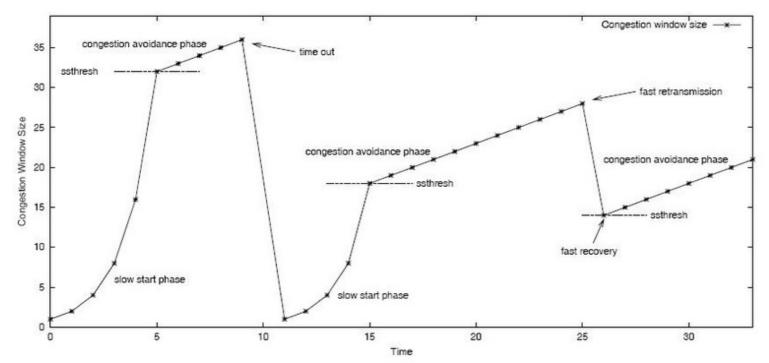

## TCP Throughput

TCP average throughput as a function of window size and RTT? Ignore slow start, assume long TCP flow

Let W be the window size

Throughput = W/RTT After loss, throughput = W/2\*RTT Average throughput = 0.75W/RTT

## Problems with Fast Links

Consider the high speed link: 9000 byte segments 100ms RTT 100Gbps/second throughput

Throughput = 0.75W/RTT So, WindowSize (w) = Throughput \* RTT / 0.75 W = 1,481,481,444 segments

## Problems with Fast Links

TCP assumes all losses are due to congestion

Throughput = (1.22\*MSS)\*(RTT/sqrt(Loss))

What is the loss rate to maximize 100Gbps pipe with 9000 bytes segments and 100ms RTT? Hint – must be very very low

https://www.switch.ch/network/tools/tcp\_throughput/

# TCP Throughput

TCP average throughput as a function of window size and RTT? Ignore slow start, assume long TCP flow

Let W be the window size

Throughput = W/RTT After loss, throughput = W/2\*RTT Average throughput = 0.75W/RTT

Throughput = (1.22\*MSS)\*(RTT/sqrt(Loss)) ← Magic formula

What is the loss rate to maximize 100Gbps pipe with 9000 bytes segments and 100ms RTT? Hint – must be very very low

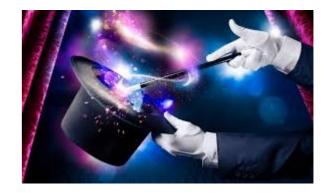

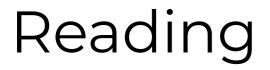

https://book.systemsapproach.org/congestion/tcpcc.html#tcpcongestion-control

# TCP Throughput

TCP average throughput as a function of window size and RTT? Ignore slow start, assume long TCP flow

Let W be the window size

Throughput = W/RTT After loss, throughput = W/2\*RTT Average throughput = 0.75W/RTT

Throughput = (1.22\*MSS)\*(RTT/sqrt(Loss)) ← Magic formula

What is the loss rate to maximize 100Gbps pipe with 9000 bytes segments and 100ms RTT? Hint – must be very very low

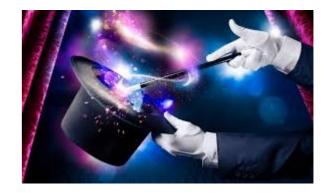